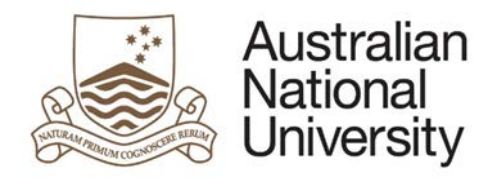

# **SPECIAL CONSIDERATION EFORM GUIDE**

Version 1.0

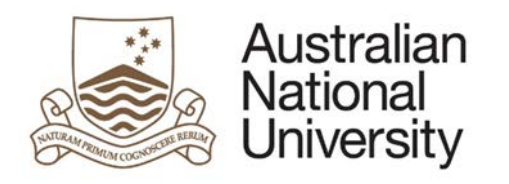

## Contents

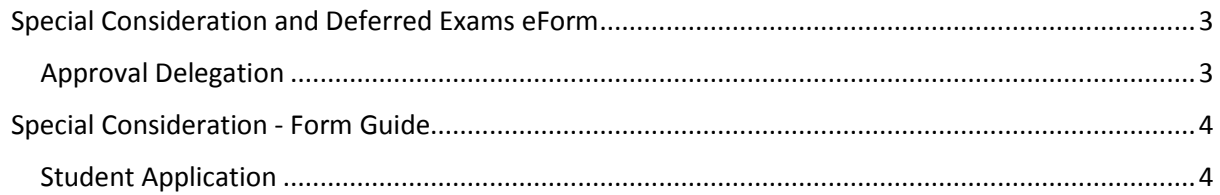

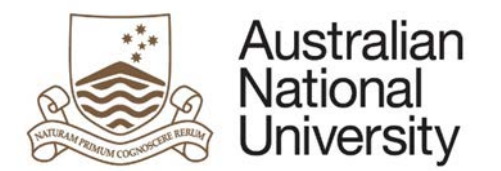

## <span id="page-2-0"></span>Special Consideration and Deferred Exams eForm

Use this form to apply for special consideration during the marking of an assessment item or to apply to sit an examination at a time other than the scheduled time and date. If you have an Education Access Plan, you may not need to apply, please contact the Access and Inclusion office for advice.

- Special assessment consideration: For students who have extenuating circumstances that may affect their assessment mark.
- Deferred examinations: For students who need to sit an examinations at a time other than the scheduled date/time due to extenuating circumstances.

After selecting the right option for you, the form will be submitted to the appropriate area for approval/information.

**Special consideration:** You will be notified by email to your ANU student account when your request has been received. If granted, your grade/s will be automatically reviewed. Please note that your assessment outcome may not change. You will not be informed of the way your grades have been adjusted.

**Deferred examination:** You will be notified of the outcome via your student email account. If approved, it is your responsibility to confirm the date, time and location for your exam/s with the relevant ANU College or School.

Do not use this form if you are applying for an extension to an assessment task. If you need an extension, please apply in writing directly to your course convener.

**You must submit your completed application no later than three working days after the due date of the affected assessment unless serious illness or misadventure prevented you from submitting this form.**

#### <span id="page-2-1"></span>Approval Delegation

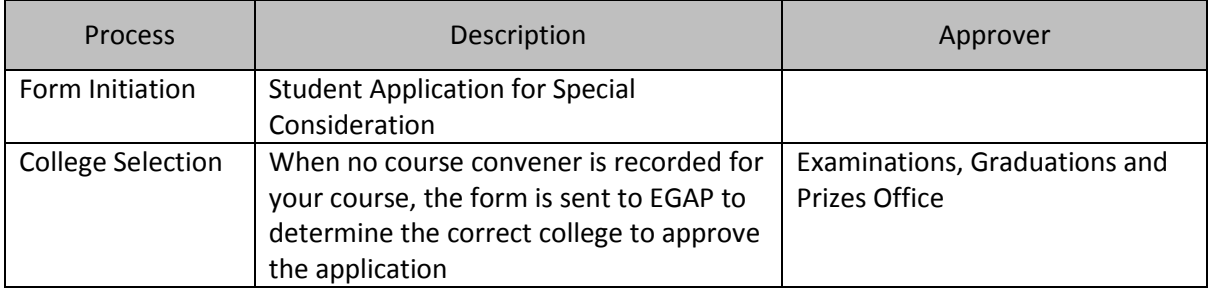

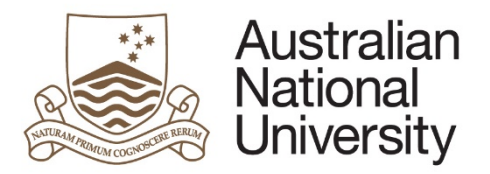

### Special Consideration - Form Guide

This reference guide provides an overview of the process when submitting a request for Special Consideration. Special consideration is the process by which an examiner takes extenuating circumstances into consideration during the marking of an assessment item. Extenuating circumstances are defined as circumstances that were unpredictable and unavoidable.

For more information on Special Consideration, please access the [Student Assessment \(Coursework\) Policy](https://policies.anu.edu.au/ppl/document/ANUP_004603) and the [Assessment Rules.](http://www.anu.edu.au/about/governance/legislation)

#### Student Application

<span id="page-3-1"></span><span id="page-3-0"></span>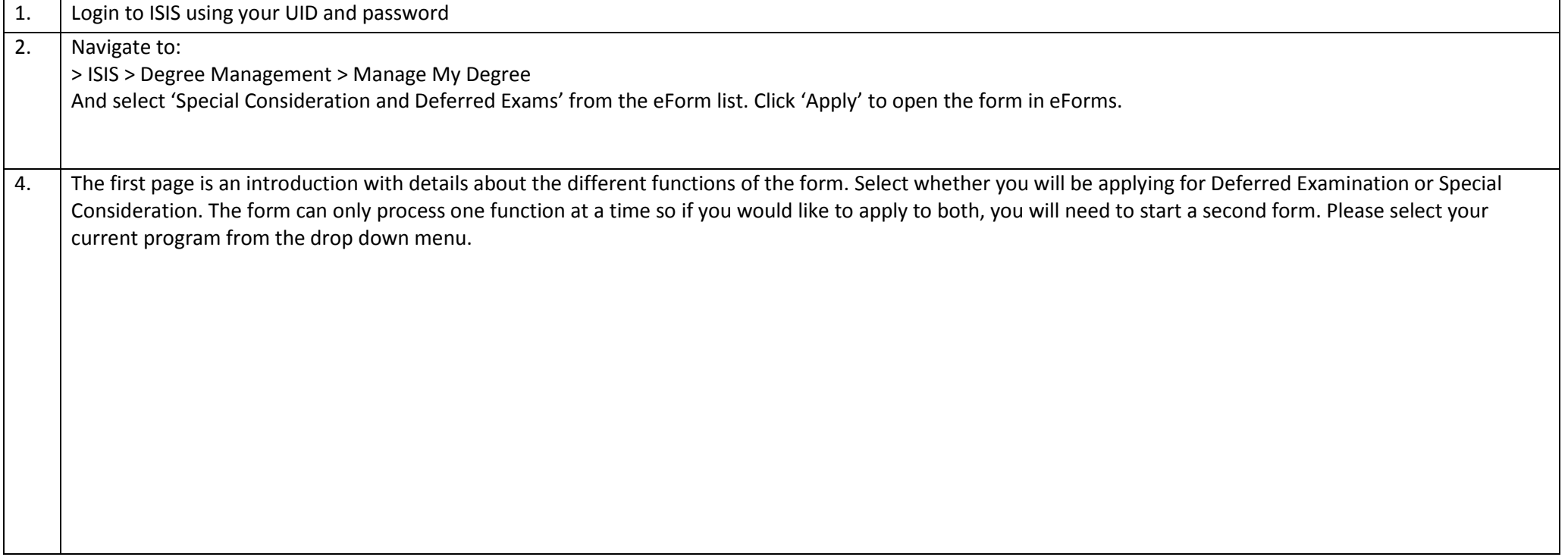

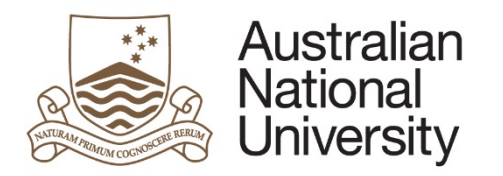

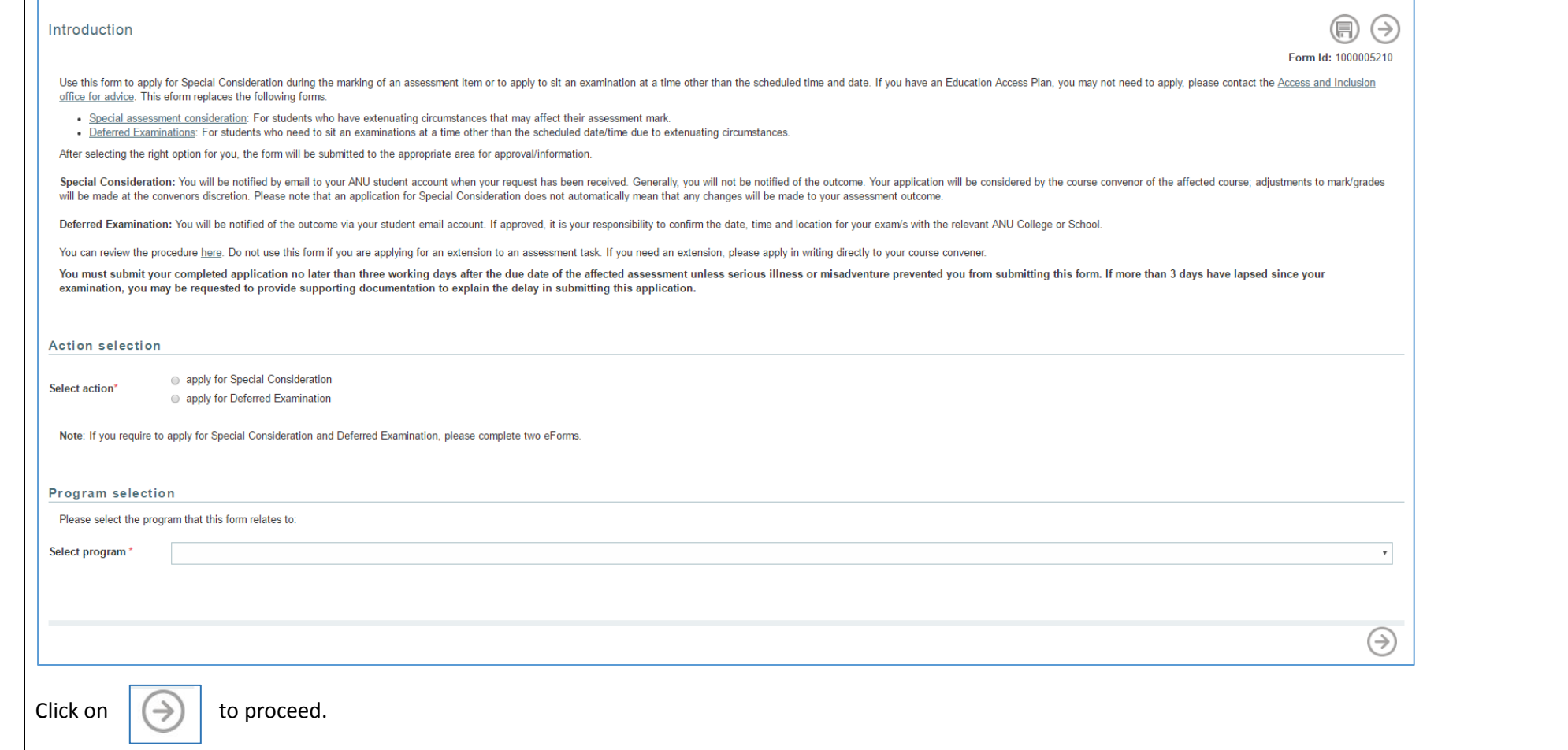

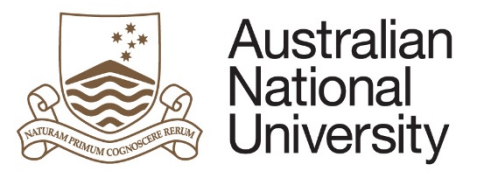

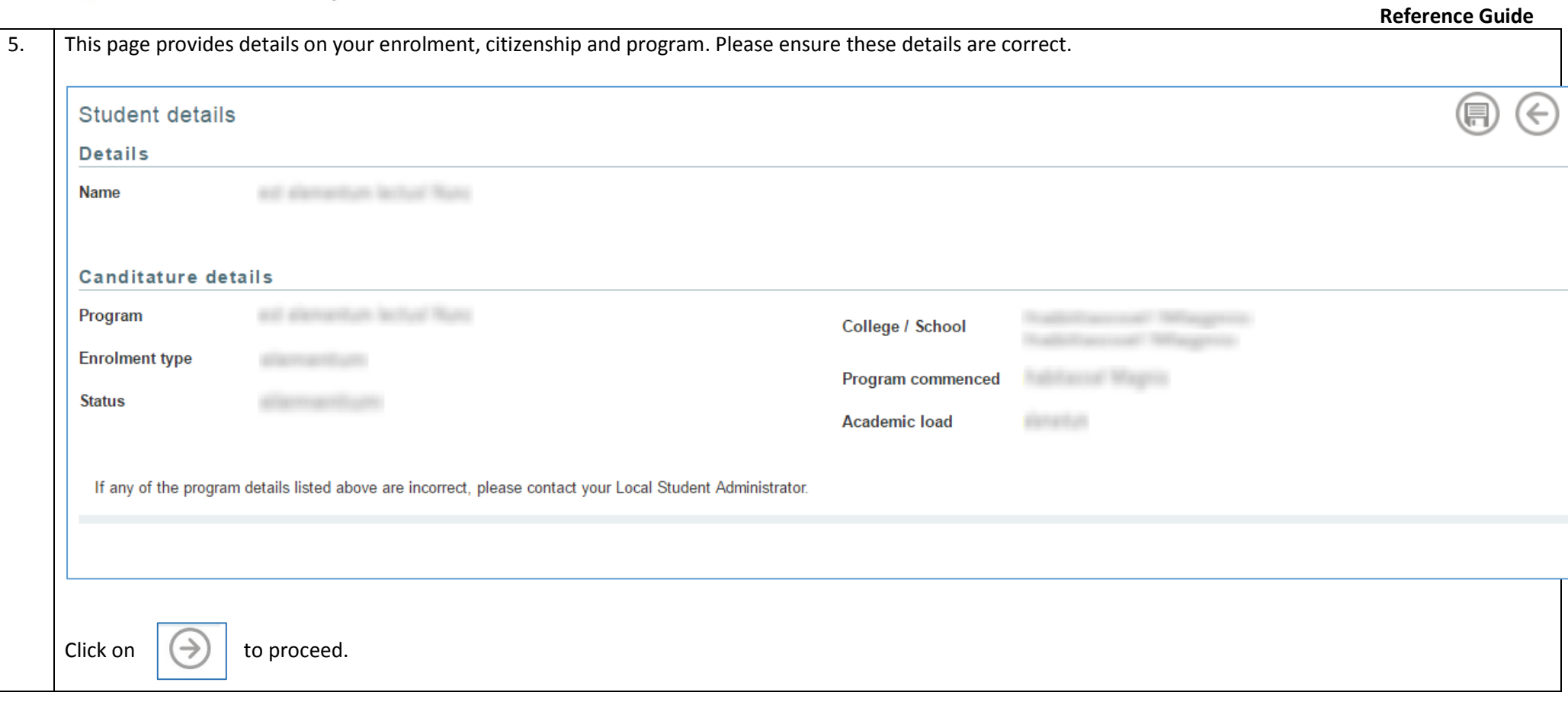

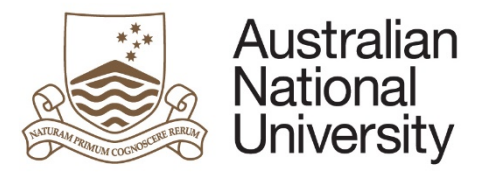

**Reference Guide**

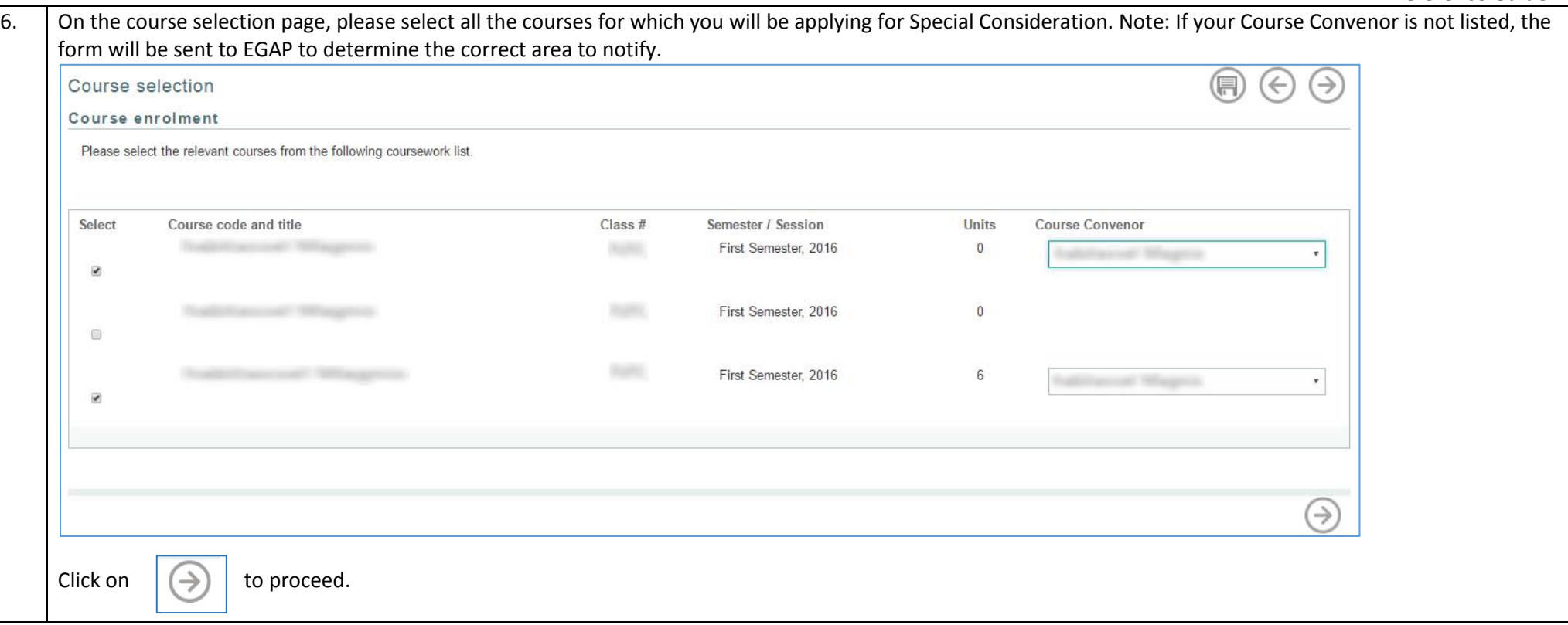

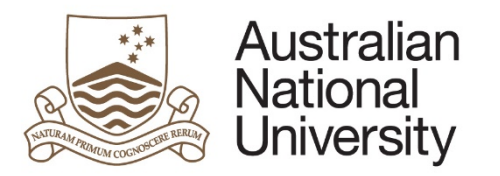

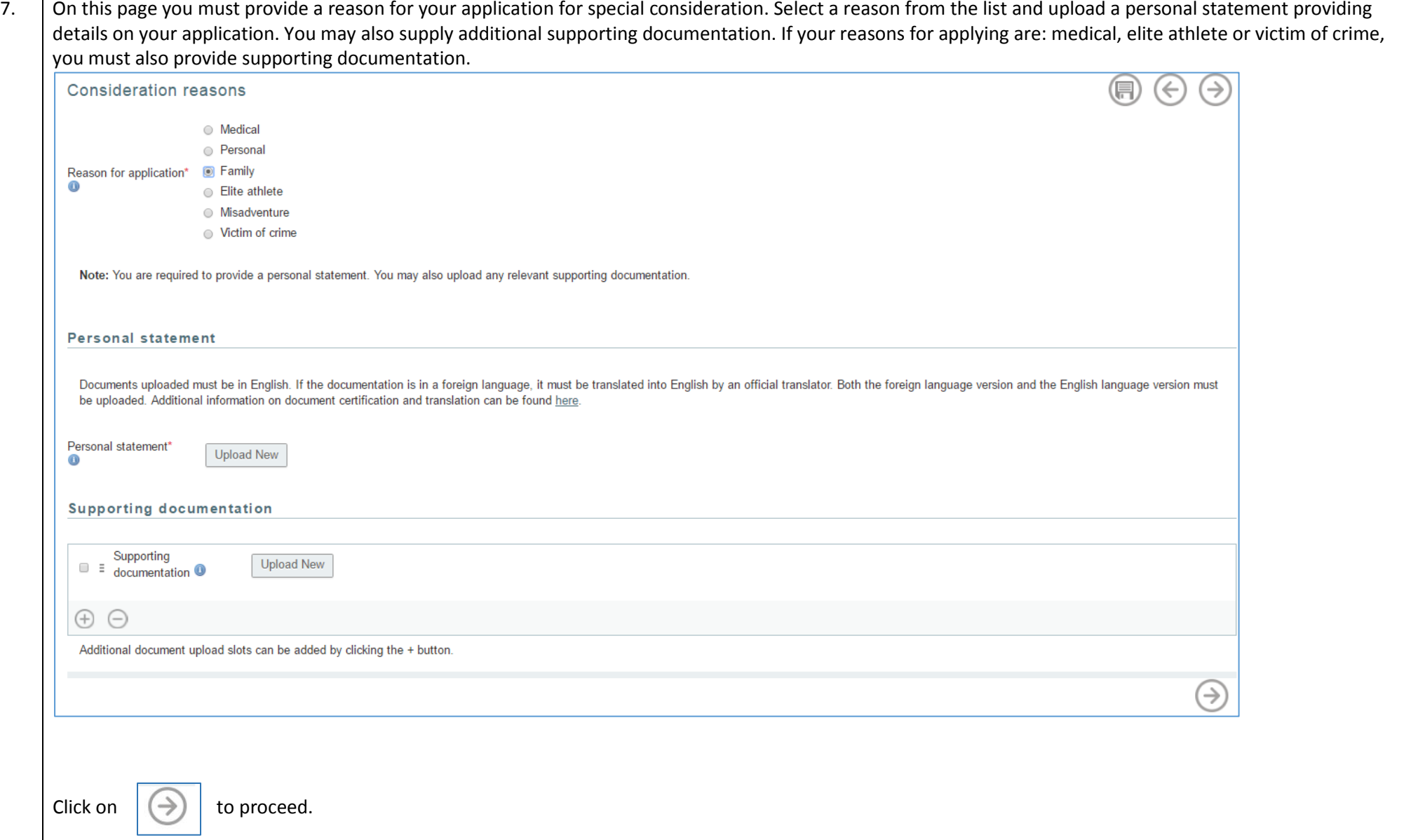

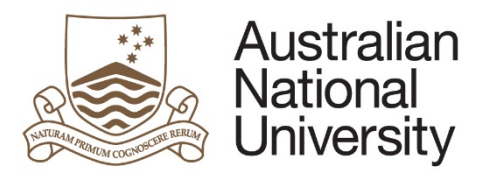

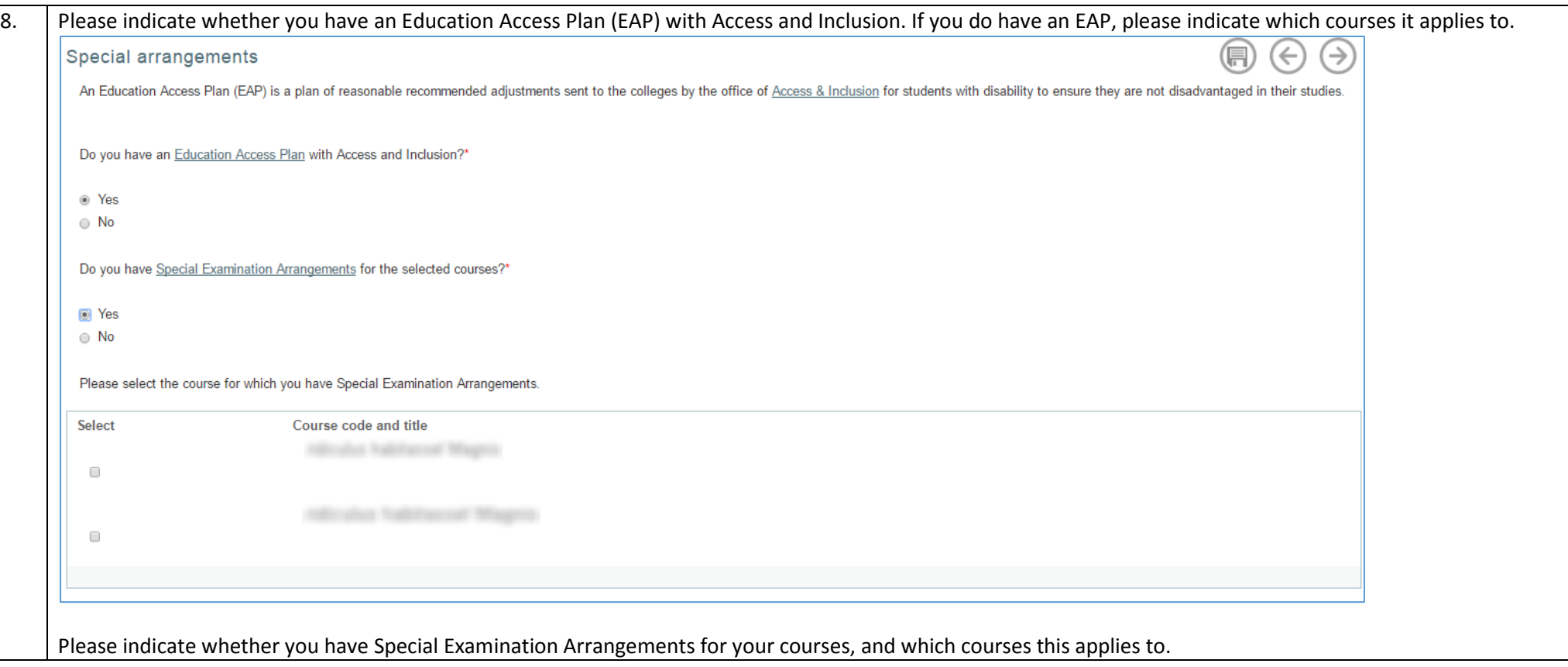

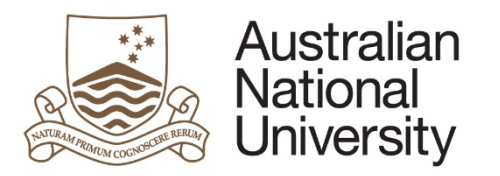

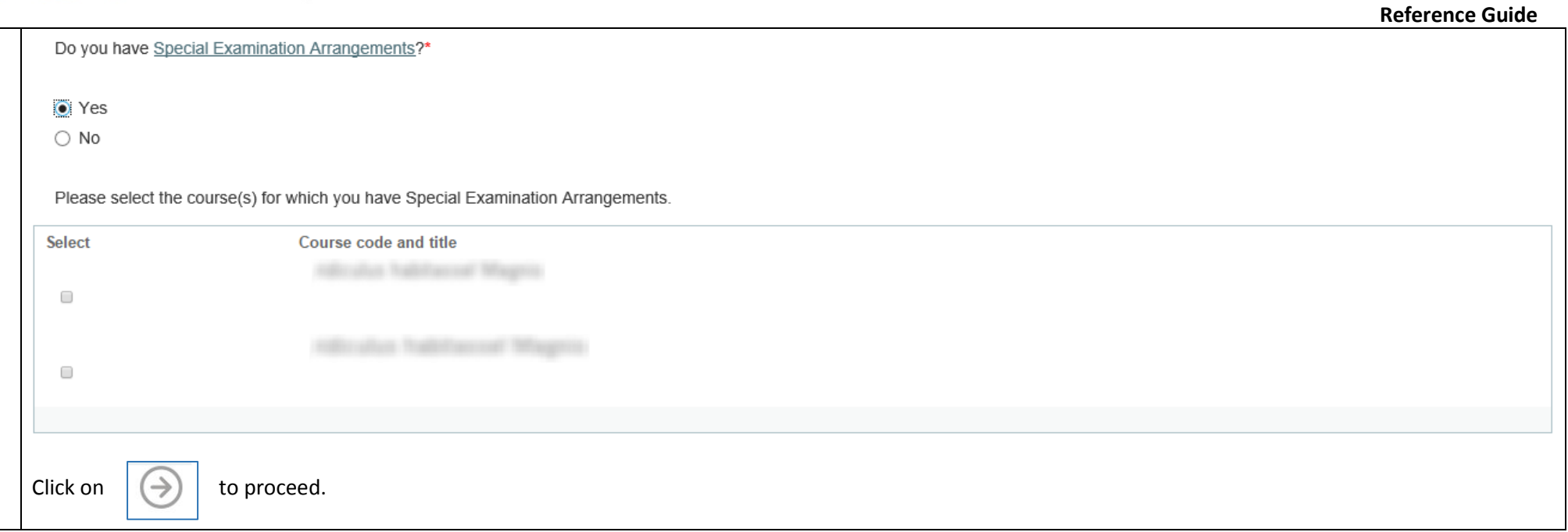

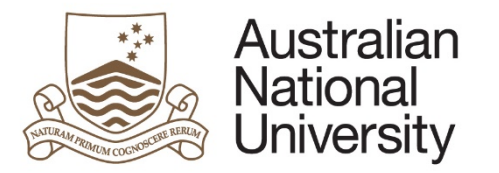

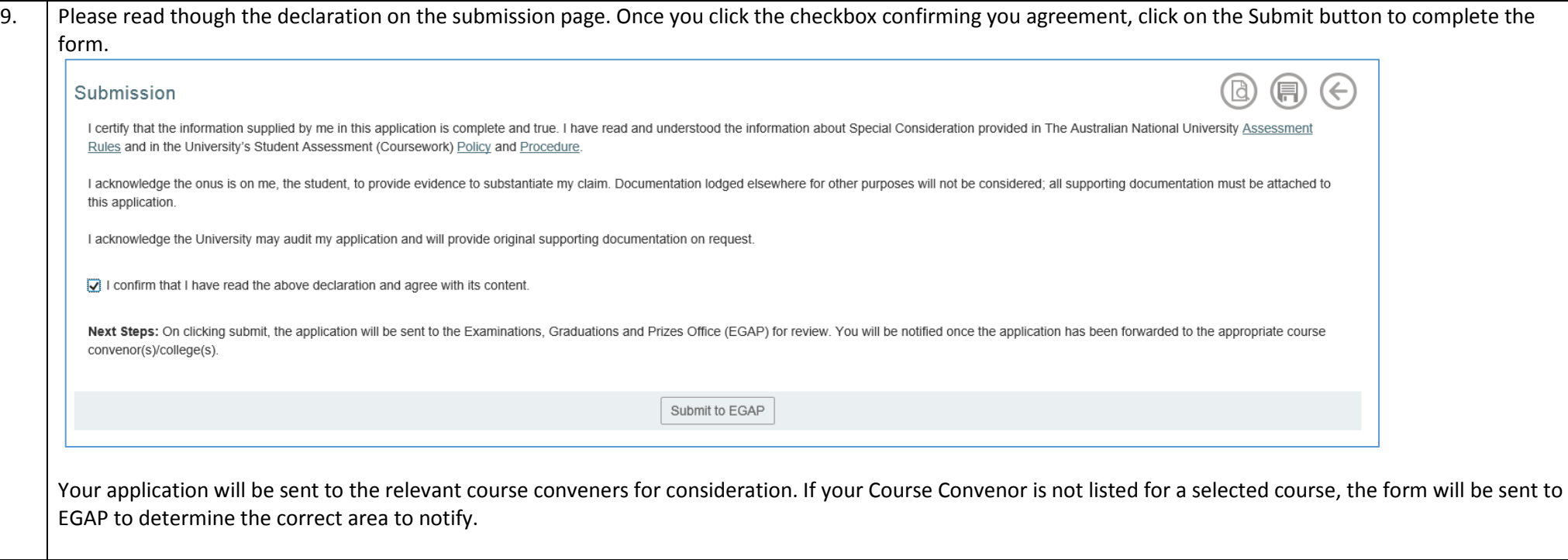

#### Examinations, Graduations and Prizes Office Stage

The Special Consideration application is sent to EGAP when the Course Convener for your course isn't indicated.

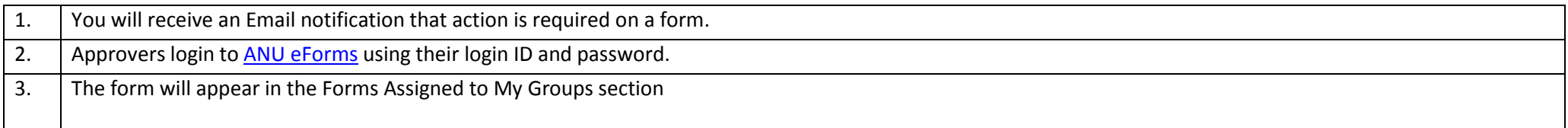

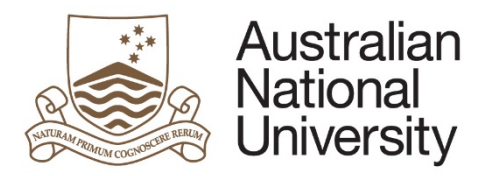

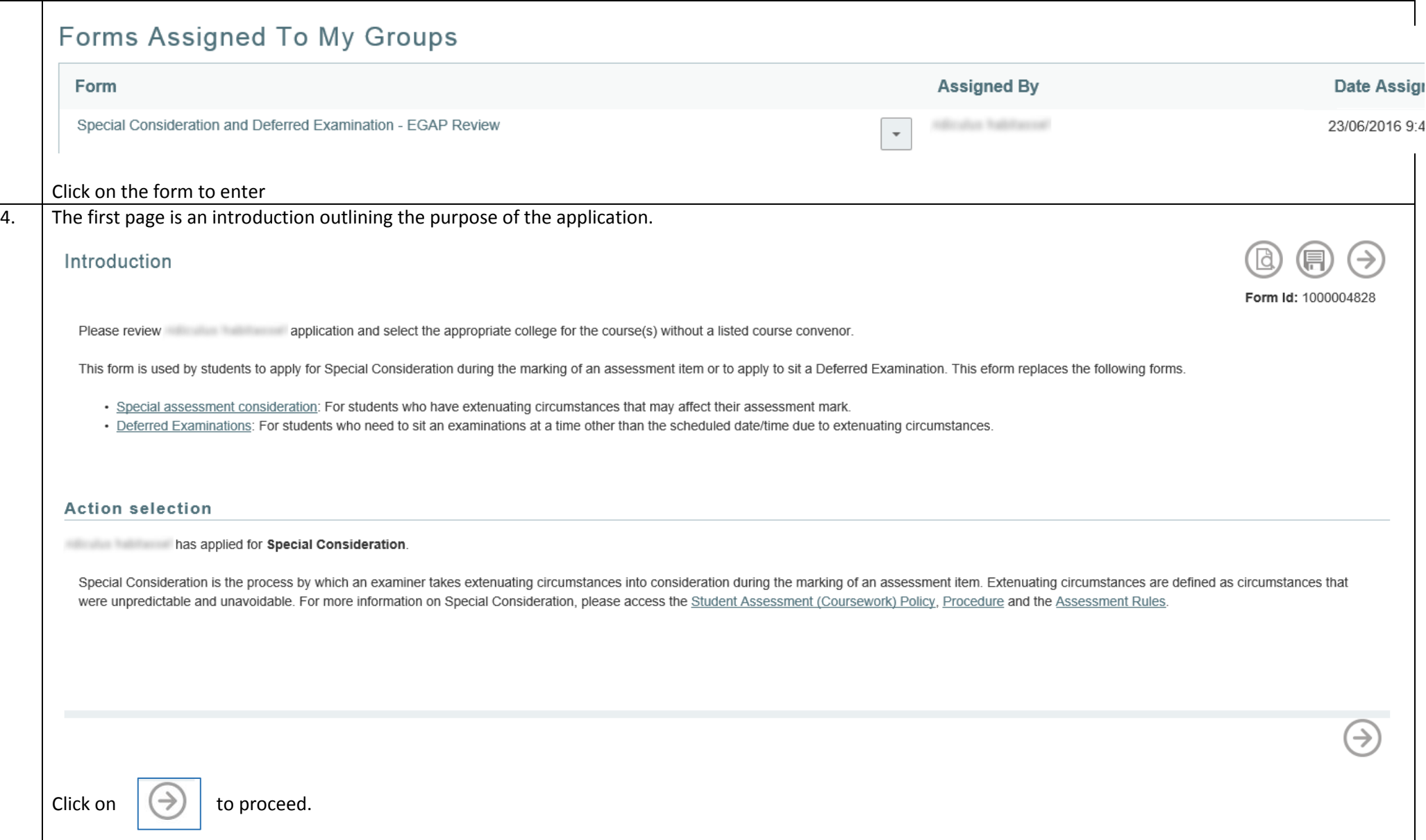

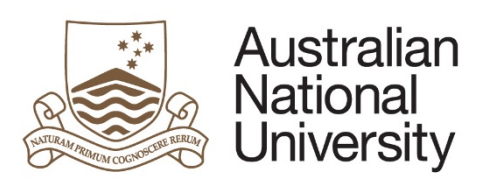

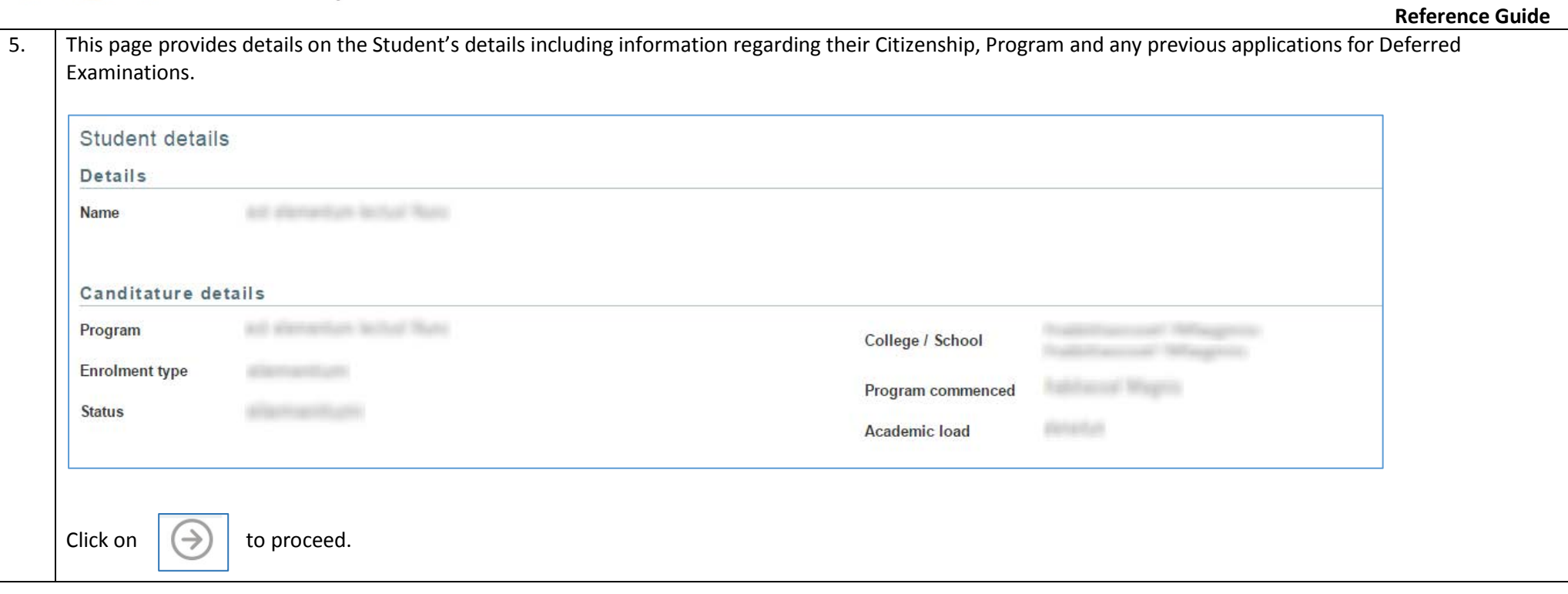

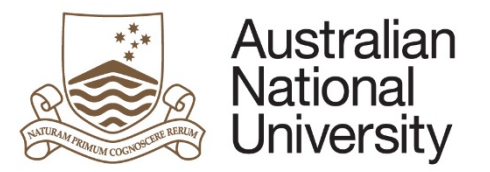

#### **Reference Guide** 6. The Course Selection page shows the courses for which the student has indicated they require Special Consideration. For each course which doesn't have a listed Course Convenor, please select the appropriate College to notify. Once you have selected the Colleges, click submit to complete the form. Course selection Course enrolment has requested Special Consideration for the following courses. **SORROUGH TOURIST** You are required to select the relevant college for the courses which do not have a course convenor listed. Select Course code and title Class  $#$ Semester / Session Units **Course Convenor Select College**  $\mathbf 0$ Hillmaker Tradition call Magnis First Semester, 2016  $\mathcal{L}_{\mathcal{A}}$ Hillmahan RailsRamoal Wagnes First Semester, 2016 0 **Convenor Not Listed**  $\vert \vee \vert$ CBE  $\checkmark$ CECS LAW First Semester, 2016 CASS allam Tradistancesh Wag 6  $\vert \vee \vert$ CMBE  $\checkmark$ CPMS CAP Next Steps: On submitting the application, notifications for Special Consideration will be sent to the course convenor(s)/college(s). The student will also be notified that their application has been progressed. Submit application to the Student Administrative System Once submitted, the student's Colleges will be notified via email.